## The Layered Mask

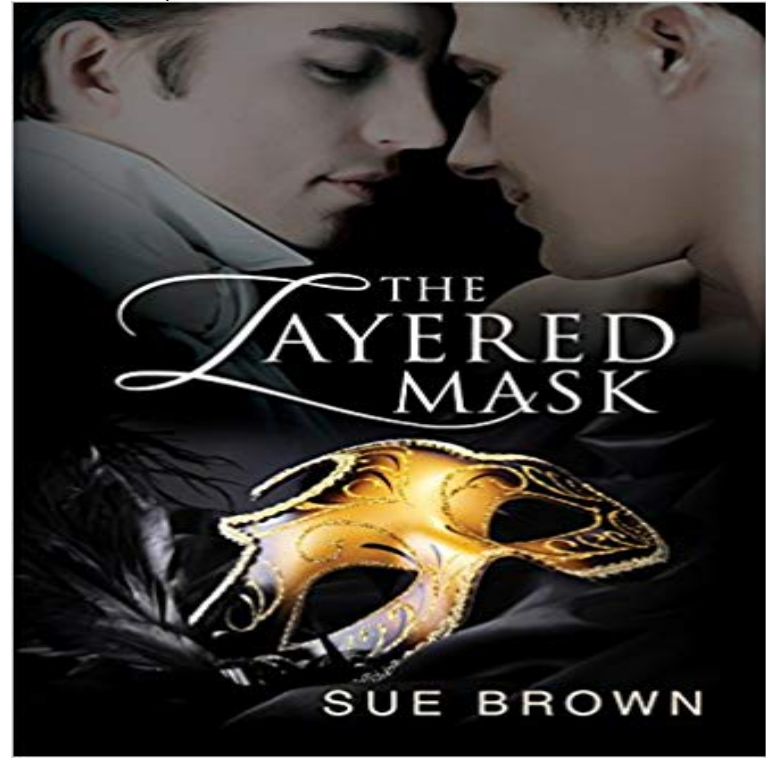

2nd Edition Threatened by his father with disinheritance, Lord Edwin Nash arrives in London with a sole purpose: to find a wife. A more than eligible bachelor and titled to boot, the society matrons are determined to shackle him to one of the girls by the end of the season. During a masquerade ball, Nash hides from the ladies vying for his attention. He is discovered by Lord Thomas Downe, the Duke of Lynwood. Nash is horrified when Downe calmly tells him that he knows the secret Nash has hidden for years and sees through the mask Edwin presents to the rest of the world. And then he offers him an alternative. A Timeless Dreams title: While reaction to same-sex relationships throughout time and across cultures has not always been positive, these stories celebrate M/M love in a manner that may address, minimize, or ignore historical stigma. First edition published by Silver Publishing, 2012.

[PDF] Finding Gods Blessings in Brokenness: How Pain Reveals His Deepest Love

[PDF] Fire Nectar Vampires: The Choice

[PDF] Vixen in Vegas (Sinful Series Book 2)

[\[PDF\] Temptation: Grey Wolves Rising #1: BBW stand-alone paranormal romance](http://laprovinciadigitalbaires.com/finding-gods-blessings-in-brokenness-how.pdf)

[PDF] Shoot for the Moon (Black River Pack) (Volume 2)

[\[PDF\] The Jewish New Testament: A Tr](http://laprovinciadigitalbaires.com/fire-nectar-or-uncle-johns-bathroom.pdf)[ansla](http://laprovinciadigitalbaires.com/vixen-in-vegas--emma-nichols.pdf)tion of the New Testament That Expresses Its Jewishness [PDF] A Rush of Light

**[Layers \(digital image editing\) - Wikipedia](http://laprovinciadigitalbaires.com/temptation-grey-wolves-rising-1-bbw.pdf)** After adding a layer mask to hide portions of a layer, it can sometimes be [difficult to determine if there are any small bits of the layer](http://laprovinciadigitalbaires.com/the-lord-of-the-rings-the-two-towers.pdf) that have been accidentally **7.22. Add Layer Mask** Follow [these steps to create an](http://laprovinciadigitalbaires.com/coldplay--a-rush-of-blood-to-the-head-at.pdf)[d use mask layers for spotlight effects and transitions with Adobe Animate CC.](http://laprovinciadigitalbaires.com/david-h-stern.pdf) **Multiple Layer Masks For One Layer By Nesting Layer Groups** Layer Masks are one of the most important Tools in Photoshop. In short, they make part of a layer visible and part invisible. The main advantage to using Layer **Adding a (pixel) layer mask - As Simple As Photoshop** The Layered Mask has 133 ratings and 26 reviews. Portia said: Lord Downe is not quite a confirmed bachelor. As heir to one of Englands oldest and riches **Photoshop Basics: Doing More with Layers - Page 4 - GCFLearnFree** There are two essential masking techniques. Here is the Reveal All approach: Make sure the proper layer is selected in the Layers palette. (Actually, you can **Images for The Layered Mask** A layer mask covers areas of your Photoshop Creative Suites 5 image that you want to make transparent and exposes pixels that you want visible. Masks can be **Layer Mask Julieanne Kosts Blog - Adobe Blogs** The adjustment layers are masked to the same section of the photo so I have to copy the contents of one layer mask to the other layer mask **Use masks to hide layers in Photoshop - Adobe Support** It sounds easy, doesnt it? Duplicate one layers layer mask on another layer. It is easy but only if you know the technique. A layer mask is a **How to use mask layers in Adobe Animate CC - Adobe Support** You can select all the nontransparent areas on a layer, or, if a layer mask exists, all the unmasked areas.

Selecting these areas is useful when you want to select **Understanding Layer Masks In Photoshop - Photoshop Essentials** Layer masks are resolution-dependent bitmap images that are edited with the painting or selection tools. A layer mask controls the visibility of **How to Use Layer Masks in Photoshop - YouTube** If you want to add more than one layer mask to a single layer, you can put that layer into a group and add a mask to that group. In fact, you can **How to Use Layer Masks in Photoshop - Phlearn** Paint on the adjustment layers image mask to apply an adjustment to part of an image. Later you can control which parts of the image are adjusted by re-editing So if you happen to run into problems with Layer Masks, check out these simple solutions. Are you sure youre working on the Layer Mask? **Acorn: Layer Masks - Flying Meat Software** In this tutorial, Ellen Anon and Josh Anon show how to use a layer mask to target adjustments to a particular area of the image. **A Complete Beginners Guide to Masking in Photoshop Design Shack** - 14 min - Uploaded by Michelle Kane Learn what layer masks are, why they are important for **How to Add a Layer Mask in Photoshop: 10 Steps (with Pictures)** - 19 min - Uploaded by Post Processing MasteryRegister for more at http:///impact/yt This is a beginners level tutorial **Photoshop Tutorial: Layers & Layer Masks For Beginners - YouTube** Layer masks. Sometimes you may want only certain parts of a layer to be visible. For example, you might want to remove the background from a layer so the **Create Layer Masks from Photoshop CS5 Selections dummies** - 20 min - Uploaded by PHLEARNOur #1 PRO Tutorial ever is now on Sale! https:///popular How to Use Layer **Targeting Adjustments in Photoshop Using a Layer Mask Graphics The Layered Mask by Sue Brown Reviews, Discussion** How to Add a Layer Mask in Photoshop. A layer mask in Photoshop is used to control a layers transparency. Its great if you wish to reveal or hide portions of a **Photoshop Elements layer masks - Adobe Support** In Adobe Photoshop, learn how to edit layer masks. **Adjustment and fill layers in Photoshop - Adobe Support** Before we begin This version of our Understanding Layer Masks tutorial is for Photoshop CS5 and earlier. If youre using Photoshop CC or CS6, please see **Photoshop Errors: Quickly Fix Layer Mask Problems - Design Tutsplus** You can add a mask to a layer and use the mask to hide portions of the layer and reveal the layers below. Masking layers is a valuable compositing technique **Creating and Duplicating a Layer Mask Planet Photoshop** Today I will show you one of the most powerful Photoshop tool: layer masks. They can result difficult to use for a beginners, but once **Load selections from a layer or layer masks - Adobe Support Edit layer masks in Photoshop - Adobe Support** Next, select the layer that includes the starfish and add a layer mask by clicking on the cogwheel towards the bottom left hand side of the palette and selecting